# SQL Server 2014, Part 6 of 9: Permissions and Data Protection

## page 1

Meet the expert: Don Kiely is a featured instructor on many of our SQL Server and Visual Studio courses. He is a nationally recognized author, instructor, and consultant specializing in Microsoft technologies. Don has many years of teaching experience, is the author or coauthor of several programming books, and has spoken at many industry conferences and user groups. In addition, Don is a consultant for a variety of companies that develop distributed applications for public and private organizations.

Prerequisites: This course assumes that you have at least a basic familiarity with the concept of relational databases and a basic understanding of what SQL Server is and the high-level tools in it, as well as how to create and manage objects using Management Studio.

Runtime: 01:50:32

Course description: In the SQL Server 2014: Permissions and Data Protection course you will understand permissions in SQL Server and how they provide granular control over data and objects. Then you will learn how to provide a final layer of defense by encrypting data.

#### Course outline:

#### **Permissions**

- Introduction
- Permissions
- Permission Types
- Permission Statements
- Granting Permissions
- Demo: Assigning Permissions
- Roles, Permissions and Schemas
- Demo: Granting Permissions
- Summary

### **Default Schemas**

- Introduction
- · Default Schemas for Users
- Demo: How Schemas Work
- Default Schemas for Groups
- Demo: Potential Problems
- Summary

#### **Execution and Metadata**

- Introduction
- Execution Context
- Ownership Chaining
- Changing the Execution Content
- Demo: Execution content
- Metadata Security
- Demo: Permissions and Metadata
- Summary

### **Data Encryption**

- Introduction
- Data Encryption
- Encryption Keys
- Demo: How Encryption Works
- Key Management

## Summary

#### **Encrypting Data**

- Introduction
- Demo: Table Creation
- · Demo: Certificate Keys
- Demo: Asymmetric Keys
- Demo: Symmetric Keys
- Summary

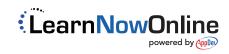